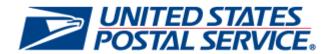

# PostalOne! Release 47.0.0.0

# **Pre-Release Notes**

**CHANGE 2.0** 

**SCHEDULED DEPLOYMENT DATE: JANUARY 7, 2018** 

**SCHEDULED RELEASE NOTES PUBLISH DATE: JANUARY 4, 2018** 

The following trademarks are owned by the United States Postal Service:

ACS®, CASS™, CASS Certified™, Certified Mail™, DMM®, eVS®, FAST®, First-Class™, First-Class Mail®, Full-Service ACS™, IM®, IMb™, IMb Tracing™, Intelligent Mail®, OneCode ACS®, OneCode Solution®, PLANET Code®, 1®, POSTNET™, Postage Statement Wizard®, Postal Service™, Priority Mail®, Registered Mail™, RIBBS™, Standard Mail®, The Postal Service®, United States Postal Service®, USPS®, USPS.COM®, ZIP®, ZIP Code™, ZIP + 4® and ZIP+4™. This is not a complete list of all Postal trademarks.

Idealliance® Mail.XML ™ and Mail.dat™ are registered trademarks of the International Digital Enterprise Alliance, Inc.

Sun™, Sun Microsystems™, and Java™ are trademarks or registered trademarks of Sun Microsystems, Inc.

Microsoft ™, Microsoft Windows®, and Microsoft Internet Explorer® are registered trademarks of Microsoft Corporation.

All other trademarks used are the property of their respective owners.

#### **TABLE OF CONTENTS**

| ALM INDEX                                                                         | IV      |
|-----------------------------------------------------------------------------------|---------|
| 1.0 INTRODUCTION                                                                  | 1       |
| 2.0 MAIL.DAT CLIENT SUPPORT                                                       | 1       |
| 3.0 APPLICABLE TECHNICAL SPECIFICATIONS                                           | 1       |
| 4.0 POSTALONE! SYSTEM ENHANCEMENTS, UPDATES, AND NEW FUNCTIONALITY                | 1       |
| 4.1 Add Bound Printed Matter Flats Up to 24 Ounces to Co-Mail DSCF or DDU Only    |         |
| 4.2 Order of Pallet Preparation for Carrier Route (CR) Pallets in Non-FSS Zones   | 4       |
| 4.3 Remove Precanceled Stamps for Parcel Select Lightweight                       | 5       |
| 4.4 Updates and Corrections to Postage Statements                                 | 5       |
| 4.5 Simplify the Postage Statement for First-Class Mail (FCM) Residual Letters    | 6       |
| 4.6 Limit the Content for First-Class Mail International (FCMI) to Documents      | 6       |
| 4.7 Update Zone Chart to Reflect Priority Mail APO/DPO/FPO Processed in Chicago   | 6       |
| 4.8 Separate Structure of Flats vs. Trays/Tubs for Periodicals Statement          |         |
| 4.9 New Postal Wizard for Priority Mail Postage Statements                        | 7       |
| 5.0 POSTALONE! - CORRECTIONS TO KNOWN ISSUES                                      | 7       |
| 5.1 Domestic Postage Statement Processing                                         | 7       |
| 5.2 Electronic Data Exchange                                                      | 7       |
| 5.3 Electronic Verification System (eVS®)                                         |         |
| 5.4 Full-Service MicroStrategy Reports                                            | 11      |
| 5.5 Performance Based Verification (PBV)                                          | 11      |
| 6.0 FACILITY ACCESS AND SHIPMENT TRACKING (FAST) – CORRECTIONS TO KNOWN ISSUES    | 11      |
| 6.1 Appointments                                                                  | 11      |
| 6.2 Customer Supplier Agreements (CSAs)                                           | 11      |
| 6.3 FAST Interface                                                                | 11      |
| 6.4 FAST Error Handling                                                           | 11      |
| 7.0 PROGRAM REGISTRATION – CORRECTIONS TO KNOWN ISSUES                            | 12      |
| 7.1 Contract Administration                                                       | 12      |
| 7.2 Shipping                                                                      | 12      |
| 8.0 SEAMLESS ACCEPTANCE AND SERVICE PERFORMANCE (SASP) – CORRECTIONS TO KNOWN ISS | SUES 12 |
| 8.1 Full-Service Business Support                                                 |         |
| 8.2 SASP Error Display                                                            |         |
| 8.3 Verification                                                                  | 13      |
| 9.0 DOCUMENT HISTORY                                                              | 13      |
|                                                                                   |         |

**NOTE**: PostalOne! System issues are identified by ALM Item ID and cross-referenced with ALM Requirement ID (9999-R) where available. Facility Access and Shipment Tracking (FAST) issues are identified by the ALM ID followed by "-F". Program Registration issues are identified by ALM ID followed by "-P". Seamless Acceptance and Service Performance (SASP) issues are identified by ALM ID followed by "-S".

# **ALM Index**

| 10690 8 | 1139610 | 1867-P12 | 4429-S13 |
|---------|---------|----------|----------|
| 109407  | 114198  | 1870-P12 | 472-F12  |
| 1112211 | 114249  | 368-P12  | 476-F11  |
| 113067  | 1144111 | 389-P12  | 477-F12  |
| 11323 9 | 114458  | 4133-S12 | 481-F11  |
| 1133810 | 114579  | 4134-S12 | 489-F11  |
| 11367 8 | 116419  | 4239-S13 | 679-F11  |
| 11374 7 | 1166111 | 4255-S13 | 72899    |
| 1138410 | 1169910 | 4290-S13 |          |

#### 1.0 Introduction

On Sunday, January 7, 2018, the United States Postal Service will implement the following software change(s):

- PostalOne! System Release 47.0.0.0
- Business Intelligence Database System (BIDS) Release 47.0.0.0
- Facility Access and Shipment Tracking (FAST) Release 37.0.0.0
- Program Registration Release 19.0.0.0
- Seamless Acceptance and Service Performance (SASP) Release 25.0.0.0

These Pre-Release Notes provide the contents of the release and affected subsystems.

The sections titled *Corrections to Known Issues* are derived from External Trouble Reports (ETRs) and Engineering Change Requests (ECRs) for inclusion in these releases.

This document is prepared based on the knowledge available at the time of its publication and any element may be subject to change prior to publication.

# 2.0 Mail.dat Client Support

Please note the following regarding the Mail.dat client download.

There is a new Mail.dat client version with this release. Users should download Mail.dat client version 47.0.0.0\_PROD from the Business Customer Gateway (BCG) using the following path: Mailing Services → Electronic Data Exchange [Go to Service] → Mail.dat download (Windows 32-bit, Windows 64-bit or Solaris).

# 3.0 Applicable Technical Specifications

**Note:** At this time based on the known information in scope for this release USPS does not anticipate a new Mail.dat or Mail.XML version to be required. However, in case any additional changes requiring a new version are introduced, the following table would identify which Mail.dat and Mail.XML versions would be supported with Release 47.0.0.0 by PostalOne! and Facility Access and Shipment Tracking (FAST) applications.

| PostalOne!<br>Mail.dat<br>(eDoc)                           | PostalOne!<br>Mail.XML<br>(eDoc) | PostalOne!<br>Mail.XML (Data<br>Distribution) | PostalOne!<br>Mail.XML<br>(Profiles<br>MID-CRID) | FAST<br>Mail.XML | eVS Shipping<br>Services Files |
|------------------------------------------------------------|----------------------------------|-----------------------------------------------|--------------------------------------------------|------------------|--------------------------------|
| 17-1 (plus 17-<br>1 Errata)<br>17-2 (plus 17-<br>2 Errata) | 17.0<br>19.0                     | 14.0A<br>16.0                                 | 14.0A<br>16.0                                    | 14.0A<br>16.0    | 1.4<br>1.6<br>1.7<br>2.0       |

**Table 1 - Technical Specification Version Support** 

# 4.0 PostalOne! System Enhancements, Updates, and New Functionality

#### 4.1 Add Bound Printed Matter Flats Up to 24 Ounces to Co-Mail DSCF or DDU Only

The USPS is considering allowing Bound Printed Matter (BPM) Flats up to 24 ounces to be included in the current co-mailing structure which includes USPS Marketing Mail Flats and Periodicals up to 24 ounces entered at a Destination Sectional Center Facility (DSCF) or a Destination Delivery Unit (DDU). It has been identified that customers who co-mail USPS Marketing Mail Flats and Periodicals up to 24 ounces also mail BPM Flats. This initiative targets BPM Flats volume weighing up to 24 ounces to be part of the co-mail pool along with the existing products and responds to the effort to combine similar mail pieces, thus streamlining and enhancing mail preparation

and operating activities. In order to avoid bundles with too much weight per bundle and to ensure bundles will not split apart, we would limit the maximum weight of co-mail BPM and Periodicals flats to 24 ounces per piece within the same bundle. The maximum number of heavier pieces would be no more than half of each bundle. In addition, Copalletization is included in this request when the pallet is entered at the DSCF and DDU. This excludes entry at other locations since BPM co-mail is not allowed to be entered except for DSCF and DDU. When BPM is included the maximum weight of the bundle is 20 pounds.

**Note**: When all three Mail Classes are in a bundle/container, the USPS Marketing Mail service standard will be used. When a bundle/container has only Periodicals and BPM pieces, the longer of the two service standards will be used. In this example, it would be the BPM service standard.

| Service Standard (Class) | DDU (Days) | DSCF (Days) |
|--------------------------|------------|-------------|
| Periodicals              | 1          | 1           |
| USPS Marketing Mail      | 2          | 3           |
| BPM Flats                | 1          | 2           |

Table 2 - Applicable Service Standards by Mail Class

- There will be no changes to postage statements.
- Mail.dat changes will include a change to the description of the Class Defining Preparation of "6" to include Bound Printed Matter as part of the mail classes along with USPS Marketing Mail and Periodicals.
- There will be no changes to Shipping Services File.

A number of Mail.dat and Mail.XML validations will be updated to accommodate this proposed initiative. Details about the proposed Mail.dat and Mail.XML validation changes are provided in the tables below.

| Change Status<br>(New, Update,<br>Remove) | Mail.XML<br>Validation<br>Code | Validation<br>Severity | Validation Description                                                                                                    |
|-------------------------------------------|--------------------------------|------------------------|----------------------------------------------------------------------------------------------------|
| New                                       | 9753                           | Error                  | The SinglePieceWeight must be less than or equal to 24 oz when the FormType is BP and the MixedMailFlag in the QualificationReportSummaryCreateRequest is Yes.                                                   |
| New                                       | 9754                           | Error                  | The RateCategory provided was {1}; it must contain D = Carrier Route or N = Presort (1C, 4C) when the FormType is populated with BP and the MixedMailFlag in the QualificationReportSummaryCreateRequest is Yes. |
| New                                       | 9756                           | Error                  | The PostageStatementMailingDate cannot be before<br>{PriceChangeEffectiveDate} for BPM Comail submissions.                                                                                                    |
| New                                       | 9757                           | Error                  | EntryDiscount must be populated with S = DSCF or D = DDU when multiple mail classes, including BP = Bound Printed Matter, exist within a single container. The value provided was {1}.                           |
| New                                       | 9758                           | Error                  | FormType in the PostageStatementCreateRequest must be populated with SM or BP when the MixedMailFlag is Yes in the QualificationReportSummaryCreateRequest                                                       |
| Update existing                           | 8494                           | Error                  | BarcodeRate must be populated with Y or N when the FormType is BP and MixedMailFlag is No                                                                                                    |
| Update existing                           | 9450                           | Error                  | SurchargeType must be populated with N when FormType is SM or BP, and MixedMailFlag is Yes. (User Postage Statement ID: {1}).                                                                                    |
| Update existing                           | 9456                           | Error                  | If the MixedMailFlag in the QualificationReportSummaryCreateRequest is set to Yes, then the FormType must be SM or BP.                                                                                           |
| Update existing                           | 9468                           | Error                  | If the MixedMailFlag is set to Yes, then the ContainerDetailID field must be populated.                                                                                                    |
| Remove existing                           | 8846                           | Error                  | The FormType must be PE for a Periodical Statement or SM (if MixedMailFlag is set to Yes)                                                                                                    |

Table 3 – Proposed Mail.XML Validation Changes for Adding BPM Flats to Co-Mail DSCF or DDU

| Change Status<br>(New, Update,<br>Remove) | Mail.dat<br>Validation<br>Code | Validation<br>Severity | Validation Description                                                                                                    |  |
|-------------------------------------------|--------------------------------|------------------------|----------------------------------------------------------------------------------------------------|--|
| New                                       | 4813                           | Error                  | The .csm Postage Statement Mailing Date cannot be before<br>{PriceChangeEffectiveDate} for BPM Comail submissions.                                                                                                    |  |
| New                                       | 4814                           | Error                  | The .mpu Mail Piece Unit - Weight field must be populated with a value that is less than or equal to 24 oz when the .seg Class Defining Preparation is 6 = Std/Periodicals Co-Mailings, the .mpu Mail Piece Unit - Class is 4 = Pkg Services, and the .mpu Mail Piece Unit - Rate Type field is populated with B = Bound Printed Matter. The value provided was {1}                                |  |
| New                                       | 4815                           | Error                  | The .cqt Destination Entry field must be populated with S = DSCF or D = DDU when multiple .mpu Mail Piece Unit - Classes, including 4 = Pkg Services, exist within a single container. The value provided was {1}.                                                                                                    |  |
| New                                       | 4816                           | Error                  | The .cqt Rate Category field value provided was {1}; it must contain D = Carrier Route or N = Presort (1C, 4C) when the .mpu Mail Piece Unit - Class field is populated with 4 (Pkg Services) and the .seg Class Defining Preparation field is populated with 6 (Std/Periodicals Co-Mailings).                                                                                                    |  |
| New                                       | 4817                           | Error                  | The value provided for the .mpa Postage Payment Option field was {1}; it must contain C = CPP, V = PVDS, T = CAPS, or D = Debit when the .mpu Mail Piece Unit - Class field is populated with 4 = Pkg Services, .mpu Mail Piece Unit - Rate Type field is populated with B = Bound Printed Matter and the .seg Class Defining Preparation field is populated with 6 = Std/Periodicals Co-Mailings. |  |
| New                                       | 4818                           | Error                  | The value provided for the .cpt Component - Rate Type field was {1}; it must contain B = Bound Printed Matter when the .mpu Mail Piece Unit - Class field is populated with 4 = Pkg Services and the .seg Class Defining Preparation field is populated with 6 = Std/Periodicals Co-Mailings.                                                                                                    |  |
| New                                       | 4819                           | Error                  | The .mpu Mail Piece Unit - Rate Type field value provided was {1}; it must contain B = Bound Printed Matter when the .mpu Mail Piece Unit - Class field is populated with 4 = Pkg Services and the .seg Class Defining Preparation field is populated with 6=Std/Periodicals Co-Mailings.                                                                                                    |  |
| Update existing                           | Various                        | Error                  | All Error Descriptions and Actions referencing "6 = Std/Periodicals Co-Mailings" are updated to reference "6 = Std/Bound Printed Matter/Periodicals Co-Mailings"                                                                                                    |  |
| Update existing                           | 4136                           | Error                  | The .mpa Permit Number field must be populated when the .mpu Mail Piece Unit - Class field is populated with 3 = Std Mail, 4 = Pkg Services, or 5 = Per Pending and the .seg Class Defining Preparation field is populated with 6 = Std/Periodicals Co-Mailings . The value provided was {1}.                                                                                                    |  |
| Update existing                           | 4142                           | Error                  | The value provided for the .cpt Component - Class field was {1}; it must contain 1 = First Class, 2 = Periodicals, 3 = Std Mail, 4 = Pkg Services, or 5 = Per Pending when the .seg Class Defining Preparation field is populated with 6 = Std/Periodicals Co-Mailings.                                                                                                    |  |
| Update existing                           | 4160                           | Error                  | The .cqt Destination Entry field value provided was {1}; it must contain B = DNDC, S = DSCF, D = DDU, or N = None for mailpieces when the .seg Class Defining Preparation field is populated with 6 (Std/Periodicals Co-Mailings).                                                                                                    |  |
| Update existing                           | 4163                           | Error                  | The .cqt Barcode Discount or Surcharge Indicator field value provided was {1}; it must contain B = Pays base rate (no surcharge or discount), D = Barcode discount (deducted from the base rate), or O (Other) when the .seg Class Defining Preparation field is populated with 6 (Std/Periodicals Co-Mailings).                                                                                   |  |

| Change Status<br>(New, Update,<br>Remove) | Mail.dat<br>Validation<br>Code | Validation<br>Severity | Validation Description                                                                                                    |
|-------------------------------------------|--------------------------------|------------------------|----------------------------------------------------------------------------------------------------|
| Update existing                           | 4165                           | Error                  | The .cqt Periodicals: Sub/Non-Sub/Requester Indicator field value provided was {1}; it must contain O = Other when the .mpu Mail Piece Unit - Class field is populated with 3 (Std Mail) or 4 (Pkg Services) and the .seg Class Defining Preparation field is populated with 6 (Std/Periodicals Co-Mailings). |
| Update existing                           | 4167                           | Error                  | The .cqt Periodicals: Not County/In-County field value provided was {1}; it must contain O = Other when the .mpu Mail Piece Unit - Class field is populated with 3 (Std Mail) or 4 (Pkg Services) and the .seg Class Defining Preparation field is populated with 6 (Std/Periodicals Co-Mailings).            |
| Update existing                           | 4208                           | Error                  | The .seg Class Defining Preparation field value provided was {1}; it must contain 6 when the .mpu Mail Piece Unit - Class field is populated with 2 = Periodicals, 3 = Std Mail and 4 = Pkg Services.                                                                                                    |
| Update existing                           | 4214                           | Error                  | The .mpu Mail Piece Unit - Class field value provided was {1}; it must contain 2 = Periodicals, 3 = Std Mail, 4 = Pkg Services, or 5 = Per Pending when the .seg Class Defining Preparation field is populated with 6 = Std/Periodicals Co-Mailings.                                                          |
| Remove                                    | 4286                           | Error                  | The .cqt Destination Entry field provided was {1}; it cannot contain D = DDU when the .seg Class Defining Preparation field is populated with 6 = standard/periodicals co-mailings.                                                                                                    |

Table 4 - Proposed Mail.dat Validation Changes for Adding BPM Flats to Co-Mail DSCF or DDU BNS 623

### 4.2 Order of Pallet Preparation for Carrier Route (CR) Pallets in Non-FSS Zones

The USPS is considering updating the order of pallet preparation in order to increase the number of pure CR Pallets (as opposed to 5-Digit Merged Pallets) presented in non-FSS zones. This includes both USPS Marketing Mail and Periodicals. This change will increase the amount of mail eligible for a CR pallet discount, resulting in eligibility for lower prices on the mail.

The table below compares the current order of pallet preparation to the proposed:

| Current Pallet Prep Order     | Proposed Pallet Prep Order    |
|-------------------------------|-------------------------------|
| Merged 5-digit scheme         | 5-digit scheme carrier routes |
| 5-digit scheme carrier routes | Merged 5-digit scheme         |
| 5-digit scheme                | 5-digit scheme                |
| Merged 5-digit                | 5-digit carrier routes        |
| 5-digit carrier routes        | Merged 5-digit                |
| 5-digit                       | 5-digit                       |
| 3-digit                       | 3-digit                       |
| SCF through mixed ADC         | SCF through mixed ADC         |

Table 5 - Current vs. Proposed Pallet Preparation Order

- There will be no changes to postage statements.
- There will be no changes to Mail.dat.
- There will be no changes to Mail.XML.
- There will be no changes to Shipping Services File. BNS 566

#### 4.3 Remove Precanceled Stamps for Parcel Select Lightweight

The USPS is considering removing support for Precanceled Stamps for Parcel Select Lightweight (PSLW).

- Postage Statement Form 3605 for Package Services will be updated to remove reference to "Precanceled Stamps" for PSLW.
  - o On Page 1, remove Precanceled Stamps (PSLW) only from the Mailing Section.
  - On Page 1, remove Precanceled Stamps (PSLW) only from the Postage Section (Line 2).
- The Precanceled Stamp options will be removed from each of the PS Form 3605 search functions for Account Holder, Mailing Agent CRID, and Mail Owner CRID.
- There will be no changes to Mail.dat.
- There will be no changes to Mail.XML.
- There will be no change to Shipping Services File. BNS 612

#### 4.4 Updates and Corrections to Postage Statements

The USPS is considering updating postage statements to correct typographical errors and renumber certain sections. The following Postage Statements are being updated:

#### First-Class Mail PS Form 3600 FCM

Pages 2 and 4 - Page headings - Change First Class to First-Class

Page 4 – Add section – Part C Retail Parcels (less than 13 ounces) – Continue support for Manifest Mailing System (MMS)

Page 4 – Part C Retail Parcels (less than 13 ounces) – Add Line C5 – Single-Piece

Page 4 – Part C Retail Parcels (less than 13 ounces) – Add Line C6 – Single-Piece from USPS Marketing Mail

Page 4 – Part C Retail Parcels (less than 13 ounces) – Add Line C7 – Parcel Surcharge

#### Priority Mail PS Form 3600 PM

Page 11 - Part F - EMM Tray Box - All Other Entry section - Re-number F42-F48 to F41-F48

Page 12 - Part S - Line S3 - Change Collect on Delivery (COD) HFPU to Collect on Delivery (COD)

Page 12 - Part S - Line S32 - Change Collect on Delivery (COD) HFPU to Collect on Delivery (COD)

#### USPS Marketing Mail PS Form 3602 R

Page 11 - Part S - Part S-Extra Services and Fees - Re-align the first two rows of Part S-Extra Services and Fees by moving lines S4-S28 down one line so that S4 is not on the same row with the column headings.

#### Package Services PS Form 3605-R

Page 6 - Part C - Lines C9-C12 and C28-C31 - Capitalize "D" in the word digit.

Page 8 - Part E - Line E5 - Change DCSF to DSCF

Page 8 - Part E - Line E12 - Change DCSF to DSCF

Page 9 - Part S - Line E13 - Change DCSF to DSCF

Page 9 - Part S - Lines S3 - Change Collect on Delivery (COD) HFPU to Collect on Delivery (COD)

Page 9 - Part S - Line S32 - Change Collect on Delivery (COD) HFPU to Collect on Delivery (COD)

Page 1 - title section – Remove the word "Only" from the title section at the top. Change "Use this form for all Package Services. Only Library Mail and Media Mail may be combined." to "Use this form for all Package Services. Library Mail and Media Mail may be combined."

#### Periodicals PS Form 3541

Page 1 - Update reference in the Preferred Price Discount line - Change from "Add line B19, and part C, D and E Totals" to "Add lines B17, and parts C, D and E Totals."

#### **International Mail PS Form 3700**

Page 9 – Part C – Lines C93 will be removed from PS Form 3700 and the subtotal of Part C will be updated accordingly

Page 9 – Part D – Lines D93 will be removed from PS Form 3700 and the subtotal of Part D will be updated accordingly

Page 13 - Part E- Heading - Change ECOMPRO Large Flat Rate Envelopes to ECOMPRO Large Flat Rate Boxes BNS 612

#### 4.5 Simplify the Postage Statement for First-Class Mail (FCM) Residual Letters

The USPS is considering a simplification of the postage statement for First-Class Mail (FCM) residual letters, thereby enhancing the value of mail and supporting Postal simplification efforts.

- Postage Statement PS Form 3600 FCM will be updated to remove two lines currently on the postage statement (current B4 and B6). As a result, the two remaining lines will be renumbered. Current line B5 will be renumbered B4 and current line B7 will be renumbered B5. Mail currently entered on the two deleted lines will be entered on the newly numbered B4 (formerly numbered B5) line. Postage for the renumbered B4 (mail that is not sorted by ounce increments) would be a blended rate. Pieces on the renumbered B5 (sorted mail) would pay their meter price associated with each weight increment. This reduces the number of postage statement lines and eliminates any confusion about where residual pieces need to be reported.
- There will be no changes to Mail.dat.
- There will be no changes to Mail.XML.
- Support for Manifest Mailing System (MMS) will continue.
- There will be no change to Shipping Services File. BNS 642

#### 4.6 Limit the Content for First-Class Mail International (FCMI) to Documents

The USPS is considering changes to the International Mail Manual (IMM) and other system language to clarify that First-Class Mail International (FCMI) content is limited to documents in order to prevent mailers from inducting goods or merchandise into the FCMI stream. This change will exclude goods from the FCMI format P (letters) and format G (flats). This change aligns with the Universal Postal Union (UPU) Integrated Product Plan (IPP) which will require that format P (letters) and format G (flats) may contain only documents, not goods. The requirement to remove goods also applies to International Priority Airmail (IPA) and International Surface Air Lift (ISAL) letter and flat streams as well. The definition of "documents" and "goods" will be updated in the IMM to align with the required UPU changes.

The following message will appear on the page advising users that content is limited to documents for the postage statement: "No goods are allowed in FCMI (Letters/Flats). All goods in First-Class Mail must be sent in FCPIS (Packages) and users must submit an FCPIS statement. Only documents are allowed in FCMI."

- There will be no changes to postage statements.
- There will be no changes to Mail.dat.
- There will be no changes to Mail.XML.
- There will be no change to Shipping Services File. BNS 630

# 4.7 Update Zone Chart to Reflect Priority Mail APO/DPO/FPO Processed in Chicago

The USPS is considering updating the zone chart to reflect that Priority Mail destined to Army Post Office (APO), Diplomatic Post Office (DPO), or Fleet Post Office (FPO) shipments to the Pacific Theater and the European Theater

is processed and flown out of Chicago (ORD) instead of New York (JFK). In order to calculate the Zone for Priority Mail destined to APO/DPO/FPO, the Zone Chart Exception file will be used to determine the Zone. Two new indicators 'a' and '1' will be added to direct users to the exception file representing Priority Mail destined to APO/DPO/FPO. The list below describes the two new indicators 'a' and '1':

- a = Both NDC Entry Discount indicator and Priority Mail going to Military ZIP Codes Zones are available in the Exceptions File.
- o 1 = Priority Mail going to Military ZIP Codes Zones are available in the Exceptions File.
- There will be no changes to postage statements.
- There will be no changes to Mail.dat.
- There will be no changes to Mail.XML.
- Support for Business Reply Mail (BRM) will continue.
- There will be no change to Shipping Services File. BNS 619

#### 4.8 Separate Structure of Flats vs. Trays/Tubs for Periodicals Statement

The USPS is considering changes to the Periodical sacks and tray/tub structure. The change would require for the Periodicals sacks versus tray/tubs mailing to be reported separately on postage statements. Currently the Periodicals flat trays and tubs share the same lines on the postage statement.

- Postage Statement PS Form 3541 Periodicals will be updated to separate tray lines from sack lines in Part E.
- There will be no changes to Mail.dat.
- There will be no changes to Mail.XML.
- There will be no change to Shipping Services File. BNS 624

#### 4.9 New Postal Wizard for Priority Mail Postage Statements

The USPS will update the "Look and Feel" of the Postal Wizard pages for Priority Mail postage statements to enhance the user experience by streamlining data entry to group similar functionality together, reducing the number of pages before submission, and improving error handling. In addition, performance will be improved by writing to the database less frequently and removing the concept of an incomplete postage statement.

### 5.0 PostalOne! - Corrections to Known Issues

#### 5.1 Domestic Postage Statement Processing

For First-Class Mail postage statements, a display issue will be corrected to enable the Picture Permit Imprint Fee (line S17) to show the actual fee. Currently, line S17 displays the Picture Permit Imprint Fee as \$0.00 on First-Class Mail postage statements. This is a display issue only, as the postage calculation uses the correct Picture Permit Imprint Fee of \$0.01 multiplied by the number of pieces to determine the total price. 11374 (18994-R)

#### 5.2 Electronic Data Exchange

- New Mail.dat validation will be implemented to ensure that the Segment file (.seg) eDoc Sender Customer Registration ID (CRID) and the Header file (.hdr) eDoc Sender CRID did not change across multiple submissions of the same job. New validation error code 4853 will be generated in this scenario, with the description: "When the Job ID and User License Code are the same, the .hdr eDoc Sender CRID and the .seg eDoc Sender CRID cannot change across submissions." 10940 (19021-R)
- Mail.dat processing will be updated to correctly account for First-Class Mail enclosure pieces in job submissions to ensure that the included enclosure mail pieces map to a unique set of rate ingredients. Currently, when First-Class Mail enclosure pieces are included in a Mail.dat job submission, the enclosures can map to multiple postage statement lines. As a result, the Total First-Class Mail Enclosure pieces and postage are incorrectly doubled on the First-Class Mail postage statement (PS Form 3600-R). As a temporary workaround until the resolution is implemented, mailers can submit First-Class Mail with enclosures through the Postal Wizard. 11306 (18813-R)

- Mail.dat validation will be updated to prevent lower-case values from being submitted in the Referenceable Mail Record (RMR, .rmr) Template Code field. Mail.dat error code 4695 will be generated if a lower-case or non-alphabetic value is submitted in this field. Error code 4695 is: "The .rmr RMR Template Code field must be populated with an alphabetic value (A Z)." 11367 (18899-R)
- For letter-sized Periodicals submitted by Mail.dat, rate categories L3 (Area Distribution Center (ADC) Barcode) and L4 (Mixed ADC Barcode), will be added to the list of exclusions for letter bundle charges. Currently, Mail.dat letter-sized Periodicals claiming ADC Barcoded or Mixed ADC Barcoded piece rates are incorrectly receiving bundle charges. According to DMM 207.2.1.8, bundle prices do not apply to barcoded letter-sized mail prepared in full letter trays. 11419 (19000-R, 19020-R)
- For Mixed Class (Periodicals and USPS Marketing Mail) Mail.dat and Mail.XML job submissions with ADC and Mixed ADC, bundles and pallets must be mapped to different lines on the postage statement as compared to the separate Periodicals class of mail. See Mail.dat Technical Specification Section 6.19.2.1, *Periodicals in Mixed Class Comail*. 10690 (18347-R)
- For Periodicals submitted by Mail.dat with Limited Circulation and both outside-county and in-county copies on a single Mail Piece Unit record (.mpu), validation error 4676 is generated incorrectly if the total number of copies on that Mail Piece Unit is greater than 4,999. The validation logic will be corrected so that the error is only generated when the total number of outside-county copies is greater than 4,999 for a publication claiming a rate type of "Y" (Regular Limited Circulation) or "W" (Science of Agriculture Limited Circulation). Error code 4676 is: Total Outside-County copies of this publication issue mailed from all mailing offices must be under 5,000 when the .mpu Rate Type is Y = Regular Limited Circulation or W = Science of Agriculture Limited Circulation. 11445 (18993-R)
- For Periodicals, Mail.dat validation will be updated to check that the number of bundles or pallets in the submission file is exactly equal to the number of bundles and pallets for postage on the corresponding postage statement lines.

There are combinations of Container Level and Entry Point for Entry Discount – Facility Type which do not correspond to any line on a postage statement. The total pieces on lines should match the total pieces in the job. However, for Periodicals, there are business rules for container, sack, and bundle charges that can result in a container or bundle not expecting to receive a charge. These include courtesy pallets (or sacks on a pallet), the portion of a container by weight which is USPS Marketing Mail, 5-digit Mixed In-County and Outside County Bundles, loose letter trays, etc.

Therefore, the approach for validation of Periodicals bundle and container charges will be to generate an error during the individual conversions to ensure each is converted to a valid (map-able) rate input:

#### **Container Level Conversion & Container Level:**

```
Mixed ADC = AB, AC, AD, AE, AF, AG, AH, AJ

ADC = AA, AI, Z

SCF/3-Digit = C, K, R, S, T, U, V, Y, X

FSS Facility = F

FSS Sort Plan = E

CR = A, B, D

5-Digit = G, H, I, J, M, N, P, Q
```

#### Package Level Conversion & Package Level:

```
Mixed ADC = K, L, V, M

ADC = H, I

SCF/3-Digit = D, F, T

FSS Scheme = X

5-Digit = C, U

CR = B

Firm = A
```

#### Entry Conversion & Entry Facility Discount Type (zone name reserved for mapping):

Origin NDC = I, L, K, Q
Origin ADC = J
Origin SCF = C, Y
Origin Post Office/DMU = E, N, O
DNDC = A, B
DADC = R
DSCF = S, W
DDU = D

The following error codes correspond to these Mail.dat client validations.

| Error Code | Error Message                                                                                                    |
|------------|----------------------------------------------------------------------------------------------------|
| 4854       | Package Id {1} with Package Level {2} failed conversion to bundle level available in outside-county Bundle Prices.                                                               |
| 4855       | Container Id {1} with Container Level {2} failed conversion to container level available in outside-county Bundle Prices or Outside-county Container Sack/Tray or Pallet Prices. |
| 4856       | Container Id {1} Entry Point for Entry Discount - Facility Type {2} failed conversion to Entry available in outside-county Container Sack/Tray or Pallet Prices.                 |

Table 6 - Mail.dat Client Validations 7289 (18348-R)

- Mail.XML validation will be updated to require an Entry Locale Key for Full-Service and Mixed-Service mailing submissions. New validation error code 9755 will be generated as follows for Full-Service and Mixed-Service Mail.XML submissions where the Entry Locale Key is blank: "EntryLocaleKey in the ContainerInfoData block is required when FullServiceParticipationIndicator in the OpenMailingGroupRequest is F (Full) or M (Mixed)." The new validation is needed to correct an issue where Full-Service and Mixed-Service Mail.XML job submissions are failing import into Seamless Acceptance and Service Performance (SASP) when the Entry Locale Key is blank and the Sibling Container ID is also blank. 11424 (18995-R)
- Mail.dat validation will be updated to remove the restriction preventing more than 10 error messages to be
  logged for any one error code. With this release, all error messages will be logged in the client validation log,
  regardless of the number of times a particular error code occurs. Currently, the client validation log file only
  records 10 error messages per error code, which can hinder an eDoc Submitter's ability to quickly resolve the
  issues and resubmit the mailing. 11323 (19124-R)
- For Mail.XML Periodicals that include Outside County copies, validation will be updated to prevent mailers from claiming a Zone of "N" (Not Zoned). Currently, this scenario incorrectly passes validation, which can lead to invalid data and unstated postage. Mail.XML validation error 9454 will be updated to reject Periodicals eDoc submissions with Outside County copies claiming Zone "N". 11641 (19127-R)
- For Priority Mail single-piece flats submitted by Mail.dat with a rate type of "E" (Flat Rate Envelope), Mail.dat validation will be updated to allow Special Services to also be claimed. Currently, Mail.dat Priority Mail single-piece flats with a rate type of "E" and claiming Special Services incorrectly receive error code 4728: "The .sfr Service Type claimed C is invalid for the corresponding .mpu Mail Piece Unit Class 1, .mpu Mail Piece Unit Processing Category FL, .mpu Mail Piece Unit Rate Type E, and .cqt Rate Category S". 11457 (19008-R)
- Mail.dat validation will be updated to require Content Type information in the eDoc for Informed Delivery. The following business rules and validations will be applied:
  - For Referenceable Mail Summary (.rms) files, the Display Name is required and must be populated with an alphanumeric value.
  - For Informed Delivery campaigns using Referenceable Mail (.rmr) files, Content Type A (Ride-Along Image URL) and Content Type B (Ride-Along Image Target URL) are required except for records with .rmr Content Type O (Opt Out).

- For Informed Delivery campaigns using Referenceable Mail Barcode (.rmb) files, Content Type A (Ride-Along Image URL) and Content Type B (Ride-Along Image Target URL) are required except for records with .rmb Content Type O (Opt Out).
- For Referenceable Mail (.rmr) files, Content Type C (Replace Image URL) is required for Informed Delivery campaigns where the Processing Category is Flats (FL).

| Change Status<br>(New, Update,<br>Remove) | Mail.dat<br>Validation<br>Error<br>Code | Mail.dat Validation Description                                                                                                    |
|-------------------------------------------|-----------------------------------------|----------------------------------------------------------------------------------------------------|
| Update existing                           | 4766                                    | The .rms Display Name is a required field and must be populated with an alphanumeric value.                                                                                                    |
| New                                       | 4857                                    | .rmr Content Types A = Ride-Along Image URL and B = Ride-Along Image Target URL are required for Informed Delivery campaigns.  Note: Referenceable Mail files with Content Type = O (Opt Out) are excluded from this validation.         |
| New                                       | 4858                                    | .rmb Content Types A = Ride-Along Image URL and B = Ride-Along Image Target URL are required for Informed Delivery campaigns.  Note: Referenceable Mail Barcode files with Content Type = O (Opt Out) are excluded from this validation. |
| New                                       | 4859                                    | .rmr Content Type of C = Replace Image URL is required for Informed Delivery campaigns when the .mpu Mail Piece Unit Processing Category is FL = Flats.                                                                                  |

Table 7 - Updated Mail.dat Validation for Informed Delivery 11699 (19227-R, 19228-R, 19229-R, 19230-R)

#### 5.3 Electronic Verification System (eVS®)

- The Electronic Verification System (eVS) Monthly Reconciliation Extract will be updated to correct issues with missing or incorrect information being included for Short-Paid adjustments. Currently, the header record contains another company's name and address. The sub-header record is missing amounts in required field positions 19 and 20, and the detail records are missing amounts in required field positions 53 and 55. The missing data corresponds to the Adjusted Postage Amount, Additional Postage Due, and the Sampled Weight. 11384 (18990-R)
- The eVS Manifest Search Universal Search will be updated to include the "Source Report(s)" column in the downloadable report formats (comma-separated values (CSV), Excel, and XML). Currently, the "Source Report(s)" column is not included on any of the downloadable report formats accessed through the eVS Manifest Search Universal Search. This column describes the source of the report line, providing valuable insight to the report. 11396 (18988-R)
- The PostalOne! eVS interface will be updated to allow mailers to request an unused label refund for a specified list of Package Identification Codes (PICs). Functionality will be provided to allow users to enter up to 200 PICs or upload a text file (.txt) containing a list of PICs for which they want to request an unused label refund. The PostalOne! eVS system will validate the file format, parse the file contents, reconcile the PICs to manifested data, and create a dispute case within the existing unused label refund process. All existing validations for unused label refunds will apply.

This functionality will be accessible by a new link, "Submit Refund Request for Unused Labels" on the eVS Monthly Account and Sampling Summary page ("eVS Landing page"). The link and underlying functionality will be available to mailers beginning March 1, 2018. The date of availability is configurable by USPS and is subject to change. To accommodate the new link, the eVS landing page will be updated as follows:

- The existing "Submit Refund Request" link text will be updated to "Submit All Other Refund Requests" when the new link for unused labels is activated for mailers.
- The existing "Joint Review Request" link will be placed before the "Reports" link.
- The new "Submit Refund Request for Unused Labels" link will be placed before the updated "Submit All Other Refund Requests" link.

**Note:** A 10% Administrative fee will be collected from every piece refunded. This fee will be visible in the results as a "Processing Fee". 11338 (18989-R)

PostalOne! eVS will be updated to correct an issue that generates a security warning message when users
access the Dispute Queue using an Internet Explorer (IE) browser. Currently, if the user clicks "Show all
content", they are logged out and must log back in to the PostalOne! System using a new browser session. As a
temporary workaround, users should click the "X" in the warning message to close it. 11661

# 5.4 Full-Service MicroStrategy Reports

A display issue will be corrected on the Mail Quality Detailed Error Report to enable bundle errors to display the correct mail class and processing category. Currently, bundle errors on this report are displaying both the eDoc Mail Class and the eDoc Processing Category columns as "Mixed" instead of showing the actual mail class and processing category from the eDoc. This occurs for bundle error codes 7831, 7832, 7833, 7834, 7835, and 7837. This is a display issue only and does not affect postage. 11122 (18809-R)

#### 5.5 Performance Based Verification (PBV)

Performance Based Verification (PBV) will be updated to correct an issue that prevents seamless sampling from being requested for auto-finalized postage statements under certain conditions. For a mailer whose Customer Registration ID (CRID) is designated as seamless, if there are no containers (pallets) entered on the postage statement submitted and processed through the BMEU, PBV is unable to calculate the number of containers to be sampled. In this scenario, the sample size is incorrectly being set to zero (0) instead of one (1). As a result, no seamless sampling is requested for the auto-finalized statement, and no seamless sampling results are generated on the Mailer Scorecard. 11441

# 6.0 Facility Access and Shipment Tracking (FAST) – Corrections to Known Issues

#### 6.1 Appointments

- When users attempt to add Drop Ship content to an Origin Entry appointment via XML, FAST incorrectly returns error message 3038: "Invalid ConsigneeApptID - Appointment is not a Web Services appointment". FAST will be updated to return error 3155 instead: "Drop ship contents may not be associated to Origin Entry appointments."
- For users searching for an existing recurring appointment or request for a Drop Ship recurring appointment, if the
  user enters a NASS Code and then clicks the Search button at the bottom of the page instead of the Search
  button associated with the NASS Code field, the FAST system incorrectly generates the error "The Origin Entry
  Facility is Required" instead of an error specific to the Drop Ship facility type. The FAST system will be updated to
  generate an appropriate error in this scenario: either "The Facility is required", or "The Drop Ship Facility is
  required". The issue will be corrected on the following pages:
  - Search For Existing Recurring Appointment/Request
  - Review Recurring Appointment Requests
  - Search Existing JIT Recurring Appointment Information 481-F

#### **6.2 Customer Supplier Agreements (CSAs)**

The approval process within FAST for Customer Supplier Agreements (CSAs) will be streamlined for a faster response time. 679-F

#### 6.3 FAST Interface

The FAST Appointment Status Report will be updated to correctly handle the search filters when mail class is used as one of the filter criteria. Currently, the Appointment Status Report returns "No Records Found" when users search using any mail class other than "All", even though records exist that match the given criteria. 489-F

#### 6.4 FAST Error Handling

 The error message "BMC discount for Periodicals is only valid for cross-docked pallets" appears on the FAST Appointment Slot Availability page, yet the Appointment Slot Availability - Perishables and Periodicals page displays the error message "NDC discount for Periodicals is only valid for cross-docked pallets" for the same facility. FAST will be updated to enable the error message text on these pages to display the appropriate facility type. 472-F

Currently, FAST Mail.XML returns warning error 4010 "BMC discount for Periodicals is only valid for cross-docked pallets" for pallet appointments when the Facility Type (FAC\_TYPE) is "DSCF" (Destination Sectional Center Facility) even though the XML ContainerLevel field is "A". The warning message text will be updated to refer to the appropriate facility type for the container level, i.e., "NDC discount for Periodicals is only valid for cross-docked pallets". 477-F

# 7.0 Program Registration – Corrections to Known Issues

#### 7.1 Contract Administration

- The Program Registration Incentives module will be updated to retrieve Informed Delivery information from the PostalOne! System for use in Mobile Shopping Reports. The Informed Delivery indicator ("Yes/No") will be retrieved along with the values "RMR" (Referenceable Mail Record) or "PORTAL" for records where the Informed Delivery indicator is "Yes". 1867-P
- The Mobile Shopping Activity Report will be updated to include a new column showing Informed Delivery campaign details for mailers enrolled in the Mobile Shopping incentive who have submitted mailings claiming the incentive. The new column, "Informed Delivery Campaign" will display any Informed Delivery campaign details that the mailer has included as part of their submission (RMR, PORTAL, or N/A), and will appear on both the online and downloadable formats of the Mobile Shopping Activity Report. 1870-P

#### 7.2 Shipping

New validation checks will be added to the Program Registration system for the Bulk Mailer ID (MID) file upload processing. These new validations will help reduce the number of incorrect MID assignments, which can impact downstream revenue reporting.

The following objectives apply to the updated Program Registration validation:

- Require a Mail Owner (MID User Customer Registration ID (CRID)) to be defined for each MID included in the Locations Bulk MID Process Excel upload file.
- Add a column for the Mail Owner (MID User CRID) to the Locations Bulk MID Process Excel upload file. Allow either a CRID or Company Name and Address to be identified for each MID.
- Require a reason/comment to be supplied for each MID that is updated via the Locations Bulk MID Process. 368-

In addition, the Program Registration Bulk MID update process will be updated to correctly populate the Customer Registration ID (CRID) value being sent to MID Tools. Currently, the process is sending a blank (null) CRID to the MID Tools. 389-P

# 8.0 Seamless Acceptance and Service Performance (SASP) – Corrections to Known Issues

#### 8.1 Full-Service Business Support

- The Mail Entry Invoice Report will be updated to correctly reflect the number of mail pieces that are flagged with a Barcode Uniqueness error. Currently, drilling to the Barcode Uniqueness errors by Mail Owner on the Mail Entry Invoice shows the number of piece ranges with errors instead of the number of mail pieces in error. The Mail Entry Invoice correctly reflects the total number of errors and the postage due. This issue does not affect the Mailer Scorecard; however, it causes a mismatch between the PostalOne! Mail Entry Invoice report and the details provided in the report. 4133-S
- Seamless Acceptance and Service Performance (SASP) will be updated to consistently set a bill reason code
  and update the fee notification number (first, second, third, etc.) for Change of Address (COA) records. Currently,
  these are not being set in cases where the COA record is associated with an eDoc having a finalization date that
  is not between 95 and 180 days of the COA effective date or COA creation date. 4134-S

- SASP will be updated to retain piece level information for Change of Address (COA) Move Update errors over the threshold. This information will be retained for 13 months in order to provide accurate reporting of COA errors by mail class. 4255-S
- SASP will be updated to resolve an issue that incorrectly generates duplicate consolidator jobs under certain
  conditions. When a co-palletized consolidator job is associated to origin jobs across multiple mailing dates,
  duplicate jobs can be created if extracts for the earlier mailing date already exist when the extracts with the later
  date are imported. As a result, uniqueness errors are incorrectly logged. 4429-S

#### 8.2 SASP Error Display

For eDoc submitted via Mail.XML with an invalid publication number, the resulting By/For error logged by SASP will display the invalid publication number in the Additional Error Information section. Currently, for By/For errors of this type, the Additional Error Information field shows the SASP error code ("28") instead of the invalid publication number. This applies to the By/For error code 7124, with the description: "The Mail Owner was not identified for the piece due to invalid publication number (Mail.XML MailPiece)". This is a display issue only and does not impact error logging or assessment. 4290-S

#### 8.3 Verification

SASP barcode uniqueness verification will be updated to use the mail piece's Mailer ID (MID), serial number, and mail class from the Service Type Identifier (STID) when determining uniqueness. Currently, the verification is incorrectly using the mail class from the eDoc instead of the mail class from the STID when evaluating barcode uniqueness. As a result, when the mail piece's STID has a different mail class than that of the eDoc, a barcode uniqueness error may be logged incorrectly for the mail piece. 4239-S

# 9.0 Document History

| Date       | Version        | Section                                                 | Description                                                                                                    |
|------------|----------------|---------------------------------------------------------|----------------------------------------------------------------------------------------------------|
| 11/6/2017  | Chg. 1.0, V3.0 | Various                                                 | <ul> <li>Removed BNS 676 (Customs Form Printing at RSS for Military, DPO, Possessions, Territories and Freely Associated States)</li> <li>Added FAST Release 37.0.0.0 content</li> <li>Added CR 1014.5 in Section 4.5</li> </ul>                                                                                                    |
| 11/8/2017  | Chg. 1.1, V3.1 | Various                                                 | <ul> <li>Updated BNS 623 to add BPM max weight information</li> <li>Updated CR 7289 to add client validation detail</li> <li>Updated CR 11440 for clarification</li> <li>Updated 10690 for clarification</li> </ul>                                                                                                    |
| 11/9/2017  | Chg. 1.1, V3.2 | 4.1, Tables 3 & 4                                       | Updated BNS 623 to add details on changed Mail.XML and Mail.dat validations                                                                                                    |
| 12/27/2017 | Chg. 2.0       | 4.1 (Tables 3 & 4),<br>4.10, 5.1, 5.2, 5.3,<br>7.0, 7.2 | <ul> <li>Updated ETR 11338</li> <li>Reordered rows in Tables 3 &amp; 4 (Section 4.1) to group error types (new/update/remove)</li> <li>Updated Section 4.10 (Postal Wizard) to clarify that only Priority Mail is impacted</li> <li>Added new external content 11457, 11661</li> <li>Added "AC" to Mixed ADC container level conversion for CR 7289</li> <li>Added Program Registration release content</li> <li>Removed CR 10857</li> <li>Added CR 11669</li> <li>Removed CR 11440</li> <li>Added Program Registration ETR 389</li> <li>Modified indexing in ETR 368</li> </ul> |

| Date                       | Version  | Section                              | Description                                                                                                    |
|----------------------------|----------|--------------------------------------|----------------------------------------------------------------------------------------------------|
| 12/28/2017 —<br>01/03/2018 | Chg. 2.0 | 4.3, 4.4, 4.5, 4.6,<br>4.7, 4.8, 5.3 | <ul> <li>Updated CR 11338 to remove "automated" verbiage</li> <li>Removed Section 4.3 ("Add NSA Support for PMI ECOMPRO Regional Rate Boxes")</li> <li>Updated Section 4.4 for search options</li> <li>Updated Section 4.5 for International Mail postage statement pages</li> <li>Updated Sections 4.5 &amp; 4.6 for continued MMS support (BNS 612, BNS 642)</li> <li>Updated Section 4.8 for continued BRM support (BNS 619)</li> <li>Updated Section 4.7 (BNS 630) to add message text</li> </ul> |